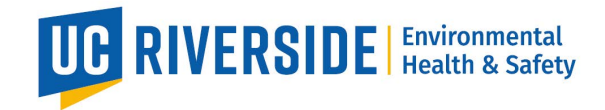

# Adding Gas Cylinders to your Chemical Inventory

## **Barcode Location**

The UC Chemicals Barcode can be placed on the location where the cylinder is mounted instead of on the cylinder itself. Make sure the barcode can be scanned by a phone when a gas cylinder is loaded. The entry in UC Chemicals should be updated whenever the gas or cylinder size changes.

#### **Sublocation**

Because gas cylinders are usually chained to a wall or piece of equipment, a sublocation called "Not in Specific Location" is sufficient as long as it is in the correct room.

#### **Gas Type**

The most commonly used gasses on campus have listings in UC Chemicals (like Nitrogen, Argon, Oxygen, and Biological Atmosphere Mixture). If you have a specialty gas, contact EH&S and we will help you add it correctly. **Note**: certain gasses have specific listings for gas or liquid states (like Nitrogen).

#### **Container Type**

All compressed gasses should be added with the container type "cylinder". Liquid nitrogen should be added under "cryogenic dewar".

#### **Container Size**

Most gas cylinders have the size printed on a sticker with the units "ft3" or "CUFT". In UC Chemicals, use ft3 as the unit. The purchasing information should also have the size listed. If you are unsure about the cylinder size, contact EH&S for guidance. **Do not input the size as pounds or lbs.**

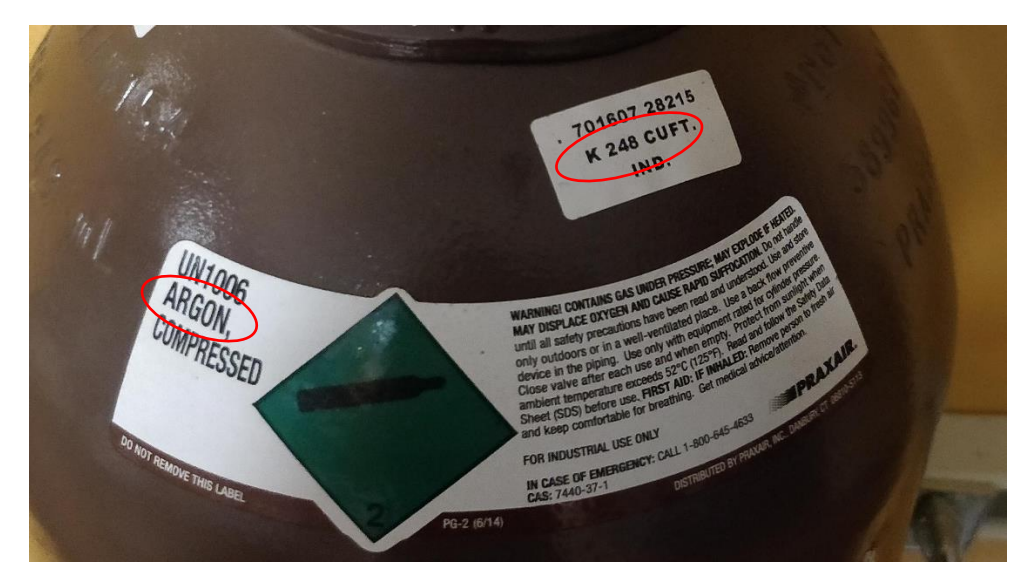

### **Questions:**

For any questions on adding gas cylinders, please contact EH&S Rese[arch Safety](mailto:kyle.soliz@ucr.edu) ([ehslaboratory](mailto:ehslaboratory@ucr.edu)@ucr.edu).